# **repr** *Release 0.3.0*

June 20, 2016

#### Contents

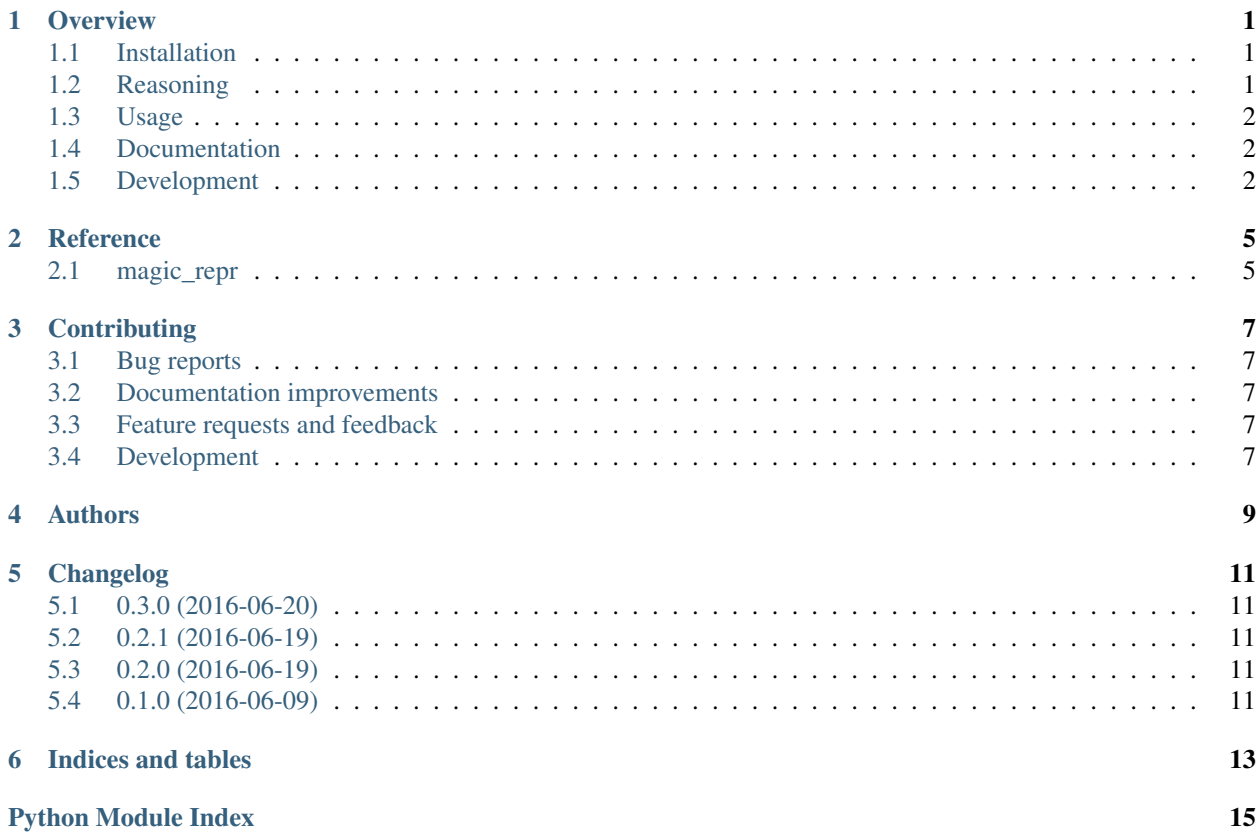

#### **Overview**

<span id="page-4-0"></span>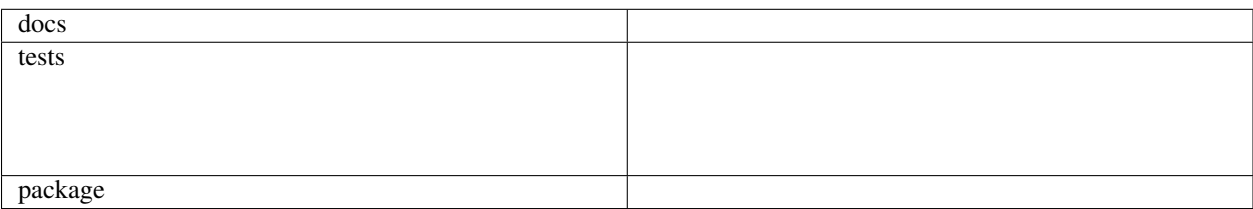

A magic shortcut to generate \_\_repr\_\_ methods for your classes.

• Free software: BSD license

## <span id="page-4-1"></span>**1.1 Installation**

pip install repr

This package contains a single module magic\_repr called so to not conflict with standart python's repr.

## <span id="page-4-2"></span>**1.2 Reasoning**

What do you think each time, writing such code?

```
def __repr__(self):
   return """
Issue(changelog={self.changelog},
     type={self.type},
      comment={self.comment},
      created_at={self.created_at},
      resolved_at={self.resolved_at})""".format(self=self).strip().encode('utf-8')
```
Isn't this much better and readable?

\_\_repr\_\_ **=** make\_repr('changelog', 'type', 'comment', 'created\_at', 'resolved\_at')

And this produces much nicer output:

```
<Issue changelog=<Changelog namespace=u'python'
                            name=u'geocoder'
                            source=u'https://github.com/DenisCarriere/geocoder'>
      type=u'wrong-version-content'
```

```
comment=u'AllMyChanges should take release notes from the web site.'
created_at=datetime.datetime(2016, 6, 17, 6, 44, 52, 16760, tzinfo=<UTC>)
resolved_at=None>
```
#### **1.2.1 Another advantage of the magic\_repr**

Is it's recursiveness. If you use magic\_repr for your objects and they include each other, then representation of the parent object will include child objects properly nested:

```
<Foo bars={1: <Bar first=1
                   second=2
                   third=3>,
           2: <Bar first=1
                   second=2
                   third=3>,
           u'': <Bar first=1
                         second=2
                        third=3>}>
```
And all this for free! Just do  $\text{__repr__} = \text{make\_repr}($ .

#### <span id="page-5-0"></span>**1.3 Usage**

For simple cases it is enough to call make\_repr without arguments. It will figure out which attributes object has and will output them sorted alphabetically.

You can also specify which attributes you want to include in "representaion":

\_\_repr\_\_ **=** make\_repr('foo', 'bar')

And to specify a function to create a value for an attribute, using keywords:

```
class Some(object):
   def is_active(self):
        return True
Some.__repr__ = make_repr(active=Some.is_active)
```
Pay attention, that in this case \_\_repr\_\_ was created after the class definition. This is because inside of the class it can't reference itself.

## <span id="page-5-1"></span>**1.4 Documentation**

<https://python-repr.readthedocs.org/>

## <span id="page-5-2"></span>**1.5 Development**

To run the all tests run:

tox

Note, to combine the coverage data from all the tox environments run:

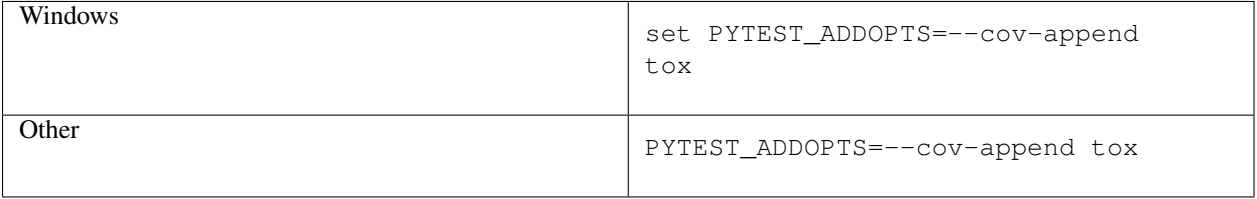

## **Reference**

## <span id="page-8-3"></span><span id="page-8-1"></span><span id="page-8-0"></span>**2.1 magic\_repr**

<span id="page-8-2"></span>magic\_repr.**make\_repr**(*\*args*, *\*\*kwargs*)

Returns \_repr\_ method which returns ASCII representaion of the object with given fields.

Without arguments, make\_repr generates a method which outputs all object's non-protected (non-undercored) arguments which are not callables.

Accepts \*args, which should be a names of object's attributes to be included in the output:

\_\_repr\_\_ **=** make\_repr('foo', 'bar')

If you want to generate attribute's content on the fly, then you should use keyword arguments and pass a callable of one argument:

\_\_repr\_\_ **=** make\_repr(foo**=lambda** obj: obj**.**blah **+** 100500)

## **Contributing**

<span id="page-10-0"></span>Contributions are welcome, and they are greatly appreciated! Every little bit helps, and credit will always be given.

## <span id="page-10-1"></span>**3.1 Bug reports**

When [reporting a bug](https://github.com/svetlyak40wt/python-repr/issues) please include:

- Your operating system name and version.
- Any details about your local setup that might be helpful in troubleshooting.
- Detailed steps to reproduce the bug.

## <span id="page-10-2"></span>**3.2 Documentation improvements**

repr could always use more documentation, whether as part of the official repr docs, in docstrings, or even on the web in blog posts, articles, and such.

## <span id="page-10-3"></span>**3.3 Feature requests and feedback**

The best way to send feedback is to file an issue at [https://github.com/svetlyak40wt/python-repr/issues.](https://github.com/svetlyak40wt/python-repr/issues)

If you are proposing a feature:

- Explain in detail how it would work.
- Keep the scope as narrow as possible, to make it easier to implement.
- Remember that this is a volunteer-driven project, and that code contributions are welcome :)

## <span id="page-10-4"></span>**3.4 Development**

To set up *python-repr* for local development:

- 1. Fork [python-repr](https://github.com/svetlyak40wt/python-repr) (look for the "Fork" button).
- 2. Clone your fork locally:

git clone git@github.com:your\_name\_here/python-repr.git

3. Create a branch for local development:

```
git checkout -b name-of-your-bugfix-or-feature
```
Now you can make your changes locally.

4. When you're done making changes, run all the checks, doc builder and spell checker with [tox](http://tox.readthedocs.org/en/latest/install.html) one command:

tox

5. Commit your changes and push your branch to GitHub:

```
git add
git commit -m "Your detailed description of your changes."
git push origin name-of-your-bugfix-or-feature
```
6. Submit a pull request through the GitHub website.

#### **3.4.1 Pull Request Guidelines**

If you need some code review or feedback while you're developing the code just make the pull request.

For merging, you should:

- [1](#page-11-0). Include passing tests (run  $\text{to} \times$ )<sup>1</sup>.
- 2. Update documentation when there's new API, functionality etc.
- 3. Add a note to CHANGELOG.rst about the changes.
- 4. Add yourself to AUTHORS.rst.

#### **3.4.2 Tips**

To run a subset of tests:

tox -e envname -- py.test -k test\_myfeature

To run all the test environments in *parallel* (you need to pip install detox):

detox

It will be slower though ...

<span id="page-11-0"></span><sup>&</sup>lt;sup>1</sup> If you don't have all the necessary python versions available locally you can rely on Travis - it will [run the tests](https://travis-ci.org/svetlyak40wt/python-repr/pull_requests) for each change you add in the pull request.

# **Authors**

<span id="page-12-0"></span>• Alexander Artemenko - <http://dev.svetlyak.ru>

## **Changelog**

## <span id="page-14-1"></span><span id="page-14-0"></span>**5.1 0.3.0 (2016-06-20)**

• Now make\_repr can be used for recursive datastructures.

# <span id="page-14-2"></span>**5.2 0.2.1 (2016-06-19)**

• Documentation improved.

# <span id="page-14-3"></span>**5.3 0.2.0 (2016-06-19)**

- Better handling of nested datastructure.
- Callables as source of the attribute's value.
- Some documentation.

## <span id="page-14-4"></span>**5.4 0.1.0 (2016-06-09)**

• First release on PyPI.

**CHAPTER 6**

**Indices and tables**

- <span id="page-16-0"></span>• genindex
- modindex
- search

Python Module Index

<span id="page-18-0"></span>m

magic\_repr, [5](#page-8-2)

Index

## M

magic\_repr (module), [5](#page-8-3) make\_repr() (in module magic\_repr), [5](#page-8-3)